# mindflow, write your ideas in a clear way

Jinwen Xu

2021/05/25

## 1. Introduction

The mindflow package provides you a way to write your ideas and annotations clearly. For example, with the options linenumber and rightmarker, you will get something like:

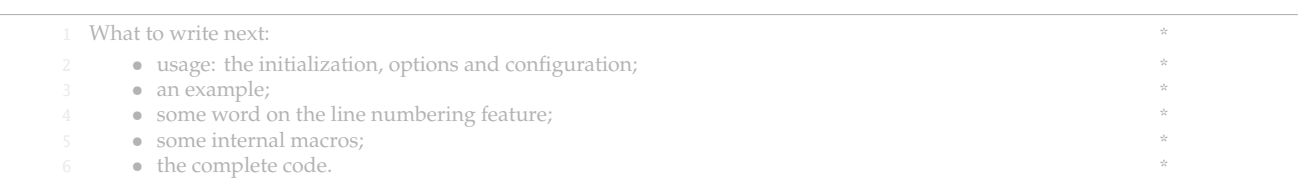

## 2. Usage

## *2.1 Initialization*

Simply load the package with

\usepackage{mindflow}

There are a few options available, which are listed in the next subsection.

#### *2.2 Options*

By default, the environment has no line numbers or markers. You can use the following options (they can be specified directly, like off, or as a boolean optional, like off=false):

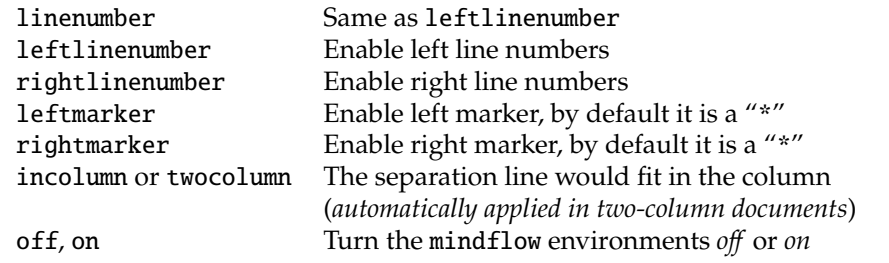

{mindflow} Then you can use the mindflow environment as

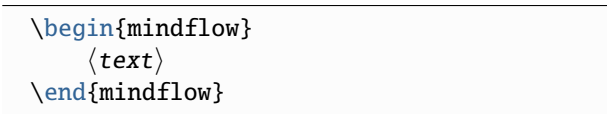

## *2.3 The configuration*

\mindflowset You can use \mindflowset{*\configuration*}} to configure the mindflow environment. The following keys are provided:

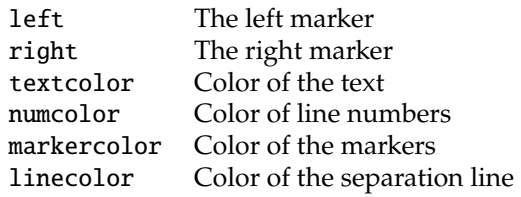

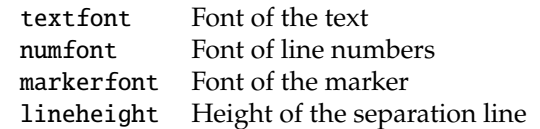

Additionally, all the options mentioned in the previous section can be set with \mindflowset.

#### 3. An example

With the following settings:

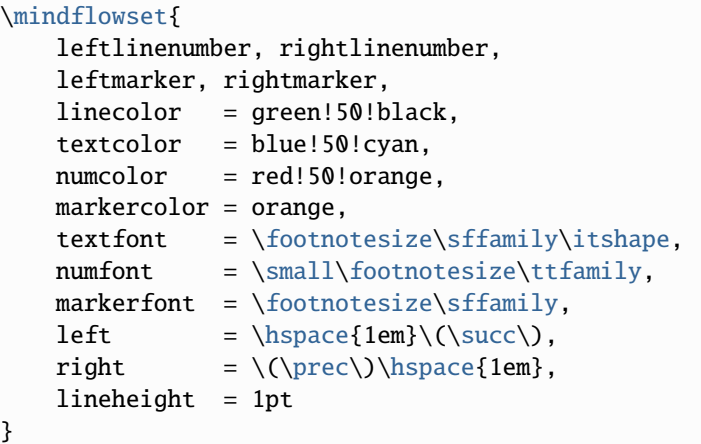

One will have something like this:

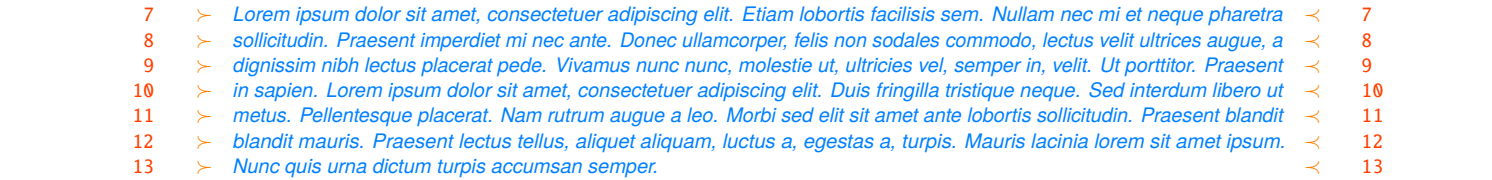

## 4. About the line numbers

You can also add line numbers to the other part of your document in the usual way. For

<sup>2</sup> example, line numbers have been turned on for this paragraph with \linenumbers.

Line numbers within the mindflow environments are independent from those of the main text.

<sup>3</sup> (*I recommend that you put an empty line before and after the mindflow environments, i.e. make the*

- <sup>4</sup> mindflow *environment a paragraph of its own. This way, your paragraph structure won't get changed*
- <sup>5</sup> *when you use the* off *option.*)

The feature of line numbering is provided by the package lineno. You can read its documentation to learn more about it. Notice that, by default, displayed equations are not numbered. You can add the following line before \usepackage{mindflow}:

\PassOptionsToPackage{mathlines}{lineno}

to enable the line numbers for displayed equations.

15  $(a+b)^2 = a^2 + 2ab + b^2$ 16  $(a+b)^3 = a^3 + 3a^2b + 3ab^2 + b^3$  *— Readers who are not interested in technical details can skip the rest —*

## 5. SOME TEXNICAL DETAILS

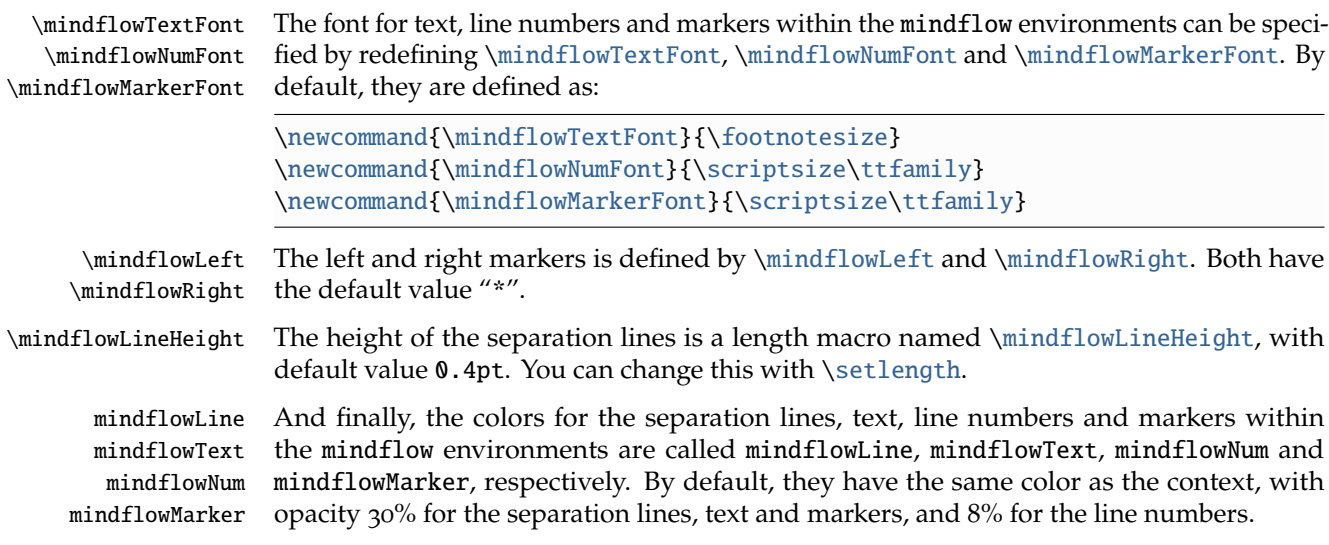

#### 6. The same example

With option leftlinenumber, rightlinenumber, leftmarker, rightmarker and the following settings:

```
\colorlet{mindflowLine}{green!50!black}
\colorlet{mindflowText}{blue!50!cyan}
\colorlet{mindflowNum}{red!50!orange}
\colorlet{mindflowMarker}{orange}
\renewcommand{\mindflowTextFont}{\footnotesize\sffamily\itshape}
\renewcommand{\mindflowNumFont}{\small\footnotesize\ttfamily}
\renewcommand{\mindflowMarkerFont}{\footnotesize\sffamily}
\renewcommand{\mindflowLeft}{\hspace{1em}\(\succ\)}
\renewcommand{\mindflowRight}{\(\prec\)\hspace{1em}}
\setlength{\mindflowLineHeight}{1pt}
```
One will get the same result as in the previous example.

#### 7. Implementation

Below is the complete source code of this package.

```
1 \RequirePackage{kvoptions}
2 \SetupKeyvalOptions{%
\delta family = @mindflow,
4 prefix = @mindflow@
5 }
6 \DeclareBoolOption[true]{on} % Turn on mindflow
7 \DeclareBoolOption[false]{off} % Turn off mindflow
8 \DeclareBoolOption[false]{leftmarker} % Left marker
9 \DeclareBoolOption[false]{rightmarker} % Right marker
10 \DeclareBoolOption[false]{linenumber} % Left line numbers
11 \DeclareBoolOption[false]{leftlinenumber} % Left line numbers
12 \DeclareBoolOption[false]{rightlinenumber} % Right line numbers
13 \DeclareBoolOption[false]{twocolumn} % Two column
```

```
14 \DeclareBoolOption[false]{incolumn} % Separation line fits in column
15
16 \ProcessKeyvalOptions*\relax
17
18 \if@mindflow@on
19 \@mindflow@offfalse
20 \sqrt{fi}21 \if@mindflow@twocolumn
22 \@mindflow@incolumntrue
23 \text{ t}24 \if@mindflow@linenumber
25 \@mindflow@leftlinenumbertrue
26 \setminus fi27
28 %%================================
29 %% Initialization
30 %%================================
31 \RequirePackage{lineno}
32 \RequirePackage{xcolor}
33
34 \colorlet{mfSavedColor}{.}
35 \colorlet{mindflowLine}{mfSavedColor!30}
36 \colorlet{mindflowText}{mfSavedColor!30}
37 \colorlet{mindflowMarker}{mfSavedColor!30}
38 \colorlet{mindflowNum}{mfSavedColor!8}
39
40 \newcommand{\mindflowTextFont}{\footnotesize}
41 \newcommand{\mindflowNumFont}{\scriptsize\ttfamily}
42 \newcommand{\mindflowMarkerFont}{\scriptsize\ttfamily}
43 \newcommand{\mindflowLeft}{*}
44 \newcommand{\mindflowRight}{*}
45 \newlength{\mindflowLineHeight}
46 \setlength{\mindflowLineHeight}{0.4pt}
47
48 %%================================
49 %% The mindflow environment
50 %%==================================
51 \RequirePackage{nowidow}
52 \RequirePackage{verbatim}
53 \newif\ifLNturnsON
54 \newcommand*{\mfSepLine}{%
55 \parskip=0pt
56 \nowidow[3]\par\nobreak%
57 \LNturnsONfalse%
58 \ifLineNumbers\LNturnsONtrue\fi\nolinenumbers%
59 \vspace*{-.5\baselineskip}%
60 \if@mindflow@incolumn%
61 \makebox[\linewidth]{\color{mindflowLine}\rule{\linewidth}{\
      mindflowLineHeight}}%
62 \else%
63 \hspace*{-\paperwidth}%
64 \makebox[\linewidth]{\color{mindflowLine}\rule{4\paperwidth}{\
      mindflowLineHeight}}%
65 \fi%
66 \nowidow[3]\par\nobreak%
```
\ifLNturnsON\linenumbers\fi%

```
68 }
69
70 \newcounter{recordLN}
71 \newcounter{mfLN}
72 \setcounter{mfLN}{1}
73
74 \let\mindflowOFF=\comment
75 \let\endmindflowOFF=\endcomment
76
77 \def\mindflowON{%
78 \medskip%
79 \setcounter{recordLN}{\value{linenumber}}%
80 \setcounter{linenumber}{\value{mfLN}}%
81 \LNturnsONfalse%
82 \ifLineNumbers\LNturnsONtrue\fi\nolinenumbers%
83 \mfSepLine%
84 \normalfont\mindflowTextFont\color{mindflowText}%
85 \linenumbers%
86 \renewcommand{\makeLineNumber}{%
87 \hss%
88 \if@mindflow@leftlinenumber%
89 \normalfont\mindflowNumFont\color{mindflowNum}\LineNumber\hspace{1em}
      %
\log \fi%
91 \color{mindflowMarker}%
92 \if@mindflow@leftmarker%
93 \normalfont\mindflowMarkerFont\mindflowLeft\hspace{1em}%
94 \fi%
95 \rlap{\hskip\textwidth%
96 \if@mindflow@rightmarker%
97 \hspace{1em}\mindflowRight%
98 \fi%
99 \if@mindflow@rightlinenumber%
100 \hspace{1em}%
101 \normalfont\mindflowNumFont\color{mindflowNum}\LineNumber%
102 \fi%
103 }%
104 }%
105 }
106 \def\endmindflowON{%
107 \mfSepLine%
108 \ifLNturnsON\linenumbers\fi%
109 \setcounter{mfLN}{\value{linenumber}}%
110 \setcounter{linenumber}{\value{recordLN}}%
111 \medskip%
112 }
113
114 \if@mindflow@off
115 \let\mindflow=\mindflowOFF
116 \let\endmindflow=\endmindflowOFF
117 \else
118 \let\mindflow=\mindflowON
119 \let\endmindflow=\endmindflowON
120 \ \text{fi}121
122 %%==
```

```
123 %% \mindflowset
124 %%============
125 \define@key{mindflow}{on}[true]{%
126 \csname @mindflow@on#1\endcsname%
127 \if@mindflow@off%
128 \let\mindflow=\mindflowOFF%
129 \let\endmindflow=\endmindflowOFF%
130 \else%
131 \let\mindflow=\mindflowON%
132 \let\endmindflow=\endmindflowON%
133 \text{ if} \134 }
135 \define@key{mindflow}{off}[true]{%
136 \csname @mindflow@off#1\endcsname%
137 \if@mindflow@off%
138 \let\mindflow=\mindflowOFF%
139 \let\endmindflow=\endmindflowOFF%
_{140} \else%
141 \let\mindflow=\mindflowON%
142 \let\endmindflow=\endmindflowON%
143 \fi%
144 }
145 \define@key{mindflow}{leftmarker}[true]{\csname @mindflow@leftmarker#1\
      endcsname}
146 \define@key{mindflow}{rightmarker}[true]{\csname @mindflow@rightmarker#1\
      endcsname}
147 \define@key{mindflow}{linenumber}[true]{\csname @mindflow@linenumber#1\
      endcsname}
148 \define@key{mindflow}{leftlinenumber}[true]{\csname
      @mindflow@leftlinenumber#1\endcsname}
149 \define@key{mindflow}{rightlinenumber}[true]{\csname
      @mindflow@rightlinenumber#1\endcsname}
150 \define@key{mindflow}{twocolumn}[true]{\csname @mindflow@twocolumn#1\
      endcsname}
151 \define@key{mindflow}{incolumn}[true]{\csname @mindflow@incolumn#1\
      endcsname}
152 \define@key{mindflow}{linecolor}{\colorlet{mindflowLine}{#1}}
153 \define@key{mindflow}{textcolor}{\colorlet{mindflowText}{#1}}
154 \define@key{mindflow}{numcolor}{\colorlet{mindflowNum}{#1}}
155 \define@key{mindflow}{markercolor}{\colorlet{mindflowMarker}{#1}}
156 \define@key{mindflow}{textfont}{\renewcommand{\mindflowTextFont}{#1}}
157 \define@key{mindflow}{numfont}{\renewcommand{\mindflowNumFont}{#1}}
158 \define@key{mindflow}{markerfont}{\renewcommand{\mindflowMarkerFont}{#1}}
159 \define@key{mindflow}{left}{\renewcommand{\mindflowLeft}{#1}}
160 \define@key{mindflow}{right}{\renewcommand{\mindflowRight}{#1}}
161 \define@key{mindflow}{lineheight}{\setlength{\mindflowLineHeight}{#1}}
162 \newcommand{\mindflowset}[1]{%
163 \setkeys{mindflow}{#1}%
164 \if@mindflow@twocolumn%
165 \@mindflow@incolumntrue%
166 \fi%
167 \if@mindflow@linenumber%
168 \@mindflow@leftlinenumbertrue%
169 \fi%
170 }
171
```

```
172 %%================================
173 %% lineno patch
174 %%================================
175 \ifdefined\linenomathpatch\else
176 \RequirePackage{amsmath}
177 \RequirePackage{etoolbox}
178 \newcommand*\linenomathpatch[1]{%
179 \cspreto{#1}{\linenomath}%
180 \cspreto{#1*}{\linenomath}%
181 \csappto{end#1}{\endlinenomath}%
182 \csappto{end#1*}{\endlinenomath}%
183 }
184 \newcommand*\linenomathpatchAMS[1]{%
185 \cspreto{#1}{\linenomathAMS}%
186 \cspreto{#1*}{\linenomathAMS}%
187 \csappto{end#1}{\endlinenomath}%
188 \csappto{end#1*}{\endlinenomath}%
189 }
190 \expandafter\ifx\linenomath\linenomathWithnumbers
191 \let\linenomathAMS\linenomathWithnumbers
192 \patchcmd\linenomathAMS{\advance\postdisplaypenalty\linenopenalty
      }{}{}{}
193 \else
194 \let\linenomathAMS\linenomathNonumbers
195 \fi
196 \linenomathpatch{equation}
197 \linenomathpatchAMS{gather}
198 \linenomathpatchAMS{multline}
199 \linenomathpatchAMS{align}
200 \linenomathpatchAMS{alignat}
201 \linenomathpatchAMS{flalign}
202 \sqrt{fi}
```